## Android 42 Manual Update

Yeah, reviewing a book **Android 42 Manual Update** could go to your close associates listings. This is just one of the solutions for you to be successful. As understood, ability does not recommend that you have astounding points.

Comprehending as skillfully as promise even more than further will offer each success. adjacent to, the statement as without difficulty as perspicacity of this Android 42 Manual Update can be taken as well as picked to act.

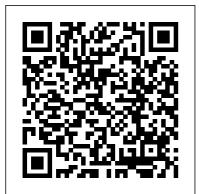

Professional Android 4 Application Development Packt

Publishing Ltd

Become well-versed with forensics for the Android, iOS, and Windows 10 mobile platforms by learning essential techniques and exploring real-life scenarios Key FeaturesApply advanced forensic techniques to recover deleted data from mobile devicesRetrieve and analyze data stored not only on mobile devices but also on the cloud and other connected mediumsUse the power of mobile forensics on popular mobile platforms by exploring different tips, tricks, and techniquesBook Description Mobile phone forensics is the science of retrieving data from a mobile phone under forensically sound conditions. This forensic techniques to analyze and updated fourth edition of Practical Mobile Forensics delves into the concepts of mobile forensics and its importance in today's world. The book focuses on teaching you the latest forensic techniques to investigate mobile devices across various mobile platforms. You will learn forensic techniques for multiple OS versions, including iOS 11 to iOS 13, Android 8 to Android 10, and Windows 10. The Windows platformsUnderstand book then takes you through the latest open source and commercial mobile forensic tools, enabling you to analyze and retrieve data effectively. From inspecting the device and retrieving data from the cloud, through to successfully documenting reports of your investigations, you'll explore new techniques while building on your practical knowledge. Toward the end, you will understand the reverse engineering of applications

and ways to identify malware. Finally, the book guides you through parsing popular thirdparty applications, including Facebook and WhatsApp. By the end of this book, you will be proficient in various mobile extract data from mobile devices with the help of open source solutions. What you will learnDiscover new data extraction, data recovery, and reverse engineering techniques in mobile forensicsUnderstand iOS, Windows, and Android security mechanismsIdentify sensitive files on every mobile platformExtract data from iOS, Android, and malware analysis, reverse engineering, and data analysis of mobile devicesExplore various data recovery techniques on all three mobile platformsWho this book is for This book is for forensic examiners with basic experience in mobile forensics or open source solutions for mobile forensics. Computer security professionals, researchers or anyone looking to gain a deeper understanding of mobile internals will also find this

book useful. Some understanding of digital forensic practices will be helpful to grasp the concepts covered in the book more effectively.

Fundamentals of Medium/Heavy Duty Diesel Engines "O'Reilly Media, Inc." Master the fundamentals of Android programming and apply your skills to create scalable and reliable apps using industry best practices Key Features Build apps with Kotlin, Google's preferred programming language for Android development Unlock solutions to development challenges with guidance from experienced Android professionals Improve your apps by adding valuable features that make use of advanced functionality Book Description Are you keen to get started building Android 11 apps, but don't know where to start? How to Build Android Apps with Kotlin is a comprehensive guide that will help kick-start your Android development practice. This book starts with the fundamentals of app development, enabling you to

utilize Android Studio and Kotlin to get started building Android projects. You'll learn how to create apps and run them on virtual devices through guided exercises. Progressing through the chapters, you'll delve into Android's RecyclerView to make the most of lists, images, and maps, and see how to fetch data from a web service. Moving ahead, you'll get to grips with testing, learn how to keep your architecture clean. understand how to persist data, and gain basic knowledge of the dependency injection pattern. Finally, you'll see how to publish your apps on the Google Play store. You'll work on realistic projects that are split up into bitesize exercises and activities. allowing you to challenge yourself in an enjoyable and attainable way. You'll build apps to create quizzes, read news articles, check weather reports, store recipes, retrieve movie information, and remind you where you parked your car. By the end of this book, vou'll have the skills and confidence to build your own creative Android applications

using Kotlin. What you will learn Publishing Create maintainable and scalable apps using Kotlin Understand the Android development lifecycle Simplify app development with Google architecture components Use standard libraries for dependency injection and data parsing Apply the repository pattern to retrieve data from outside sources Publish your app on the Google Play store Who this book is for If you want to build your own Android applications using Kotlin but are unsure of how to begin, then this book is for you. To easily grasp the concepts in this book, it is recommended that you already have a basic understanding of Kotlin, or experience in a similar programming language and a willingness to brush up on Kotlin before you start.

Mike Meyers' CompTIA A + Guide to Managing and Troubleshooting PCs Lab Manual, Sixth Edition (Exams 220-1001 & 220-1002) Penguin My Android TabletQue

## Publishing Android Tablet Application Development For Dummies

"O'Reilly Media, Inc." You can build everything from simple animations to fullfledged iOS and Android apps with Flash CS5.5, but learning this complex program can be difficult—unless you have this fully updated, bestselling guide. Learn how to create gorgeous Flash effects even if you have no programming experience. With Flash CS5.5: The Missing Manual, you'll move from the basics to poweruser tools with ease. Learn animation basics. Discover how to turn simple ideas into stunning animations. Master Flash's tools. Learn the animation and effects tools with clear explanations and hands-on examples. Use 3D effects. Rotate objects and make them move in three dimensions. Create lifelike motion. Use the IK Bones tool to simulate realistic body

movements and other linked motions. Build apps for tablets and smartphones. Create the next generation of iPhone, iPad, and Android apps. Add multimedia. Incorporate your own audio and video files into Flash. Create rich interactive animations. Dive into advanced interactivity with easy-to-learn ActionScript examples.

ASP.NET MVC 4 Recipes Springer Nature Provides information on the

Provides information on the features of the wearable mobile device, covering such topics as setting up Glass, connecting to the Internet, using gestures to power Glass, installing thirdparty apps, and managing contacts.

The Rough Guide to Android Phones Packt Publishing Ltd Explains how to use the NOOK HD and HD+ tablets, detailing how to manage books, download applications, browse the Internet, connect with others via social

networks, and subscribe to magazines and newspapers. Advances in Data and Information Sciences "O'Reilly Media, Inc." The goal of this book is to teach the skills necessary to develop Android based applications using the Eclipse Integrated Development Environment (IDE) and the Android 4.2 Software Development Kit (SDK). Beginning with the basics, this book provides an outline of the steps necessary to set up an Android development and testing environment. An introduction to the architecture of Android is followed by an in-depth look at the design of Android applications and user interfaces. More advanced topics such as database management,

content providers, services some apps to develop,

and intents are also covered, as are touch screen handling, gesture recognition, camera access and the playback and recording of both video and audio. In addition to covering general Android development techniques, the book also includes Google Play specific topics such as using the Google Play In-App Billing API, implementing maps using the Google Maps Android API and submitting apps to the Google Play Developer Console. Assuming you already have some Java programming experience, are ready to download Eclipse and the Android SDK, have access to a Windows, Mac or Linux system and ideas for

you are ready to get started. Droid X2: The Missing Manual John Wiley & Sons The first comprehensive guide to discovering and preventingattacks on the Android OS As the Android operating system continues to increase its shareof the smartphone market, smartphone hacking remains a growingthreat. Written by experts who rank among the world's foremostAndroid security researchers, this book presents vulnerabilitydiscovery, analysis, and exploitation tools for the good guys.Following a detailed explanation of how the Android OS works andits overall security

architecture, the authors examine

howvulnerabilities can be discovered and exploits developed forvarious system components, preparing you to defend againstthem. If you are a mobile device administrator, security researcher, Android app developer, or consultant responsible for evaluatingAndroid security, you will find this quide is essential to yourtoolbox. A crack team of leading Android security researchers explainAndroid security risks, security design and architecture, rooting, fuzz testing, and vulnerability analysis Covers Android application building blocks and security as wellas debugging and auditing Android apps Prepares

mobile device administrators, security researchers, Android app developers, and security consultants to defend Androidsystems against attack Android Hacker's Handbook is the first comprehensiveresource for IT professionals charged with smartphonesecurity. **Droid X: The Missing** Manual "O'Reilly Media, Inc." Full-color, step-by-step tasks walk you through getting and keeping your Android tablet working just the way you want. Learn how to • Take advantage of the new Android 5.0 "Lollipop" features • Quickly set up your Android tablet and Google account • Manage all your email accounts, from Gmail to corporate email . Browse the Web safely and efficiently with new versions of Google Chrome • Connect and transfer content over Wi-Fi. USB, or Bluetooth • Search,

watch, and upload YouTube videos • Store your music in the cloud so you can access it anywhere • Create incredible images with Panorama and Photo Spheres • Use your built-in camera to record videos • Organize and track all many more. From the basic your meetings, tasks, events, and contacts • Stay completely up-to-date with Google Now • Get turn-by-turn complete companion to your navigation help wherever you go • Find and install great new apps on Google Play • Buy products and send money with buying one, this is the gadget Google Wallet • Transform your tablet into a world-class e-most of your Android phone. book reader • Fix lockups and memory shortages, and keep vour tablet up-to-date • Master Android tips and time-savers for improving your daily life Windows Sysinternals Administrator's Reference "O'Reilly Media, Inc." The Rough Guide to Android PhonesTM is the ultimate guide for Android phone users. Showing you all the tips and tricks that ensure your phone performs to its full potential. There's even a

complete lowdown on the hottest 100 Android apps. The slick Rough Guide reveals the secrets of this up-and-coming mobile operating system; covering models produced by Motorola, HTC, Samsung and questions, like 'What is Android', to making the most of its functionality, this is the Android phone. Whether you already have an Android phone or are thinking of quide you need to make the Professional Android Springer With the latest iOS 11 beta for the iPhone, you will enjoy a host of exciting new features including an allnew Messages app, updates to Maps, Search, 3D Touch, widgets, etc. And the iPhone 7 and iPhone 7 Plus have new not to mention loads of features to enjoy in the iPhone 8,

with more advanced cameras for photography, and you can do more with Siri and third-party apps than ever before in a simple way. You no longer need be bored with overly long manual without simplicity of information. This is a guide to the tips, shortcuts, and workarounds that will make vou acquainted to iPhone especially the camera usage like a professional photographer in no time even if you haven't used iPhone before. This book will help you accomplish every essential and needful feature you need on your iPhones.

How to Build Android Apps with Kotlin My Android Tablet The book gathers a collection of high-quality peer-reviewed research papers presented at the International Conference on Data and Information Systems (ICDIS 2017), held at Indira Gandhi National

iPhone 8 Plus and iPhone X Tribal University, India from November 3 to 4, 2017. The book covers all aspects of computational sciences and information security. In chapters written by leading researchers, developers and practitioner from academia and industry, it highlights the latest developments and technical solutions, helping readers from the computer industry capitalize on key advances in next-generation computer and communication technology. NOOK HD: The Missing Manual Springer Over-70 million cell phone users in the world and lot more uses the iPhone 7, iPhone 7 Plus, iPhone 8, iPhone 8 Plus, iPhone X, iPhone XR, iPhone XS, iPhone XS Max, XS Max, and iPhone 11 arent just faster and more powerful than evertheyre also better at all of the things you use an iPhone device for. This easyto-use book will also get you up to speed on all iOS 12 features, including new Siri

shortcuts, Group FaceTime, and improved performance features and also makes the information simple enough for kids, adolescents, and adult even if they are dummies, seniors and experts in the computer and technology world... ""Author"" helps you accomplish everything from web browsing to watching videos, shooting unique photographs, watching and streaming live TV for FREE, importing and exporting contacts, files, unlocking iPhones, fixing iPhone problems and lot more. Youll get up to speed on features now one talks about which are available on your iPhone devices.

Practical Mobile Forensics IOS Press Get Acquainted with your iPad Air, iPad Mini and iPad Pro Tablet feature you are never aware of! In this friendly approached educating book, youll find out how to fire up any model of your iPad Air, iPad mini and iPad Pro 12.9 inches and other versions, use split view on your iPad, secret shortcuts and workarounds, use drag and drop features maximally, get productive at work with your iPad, watch movies for free, listen to music, chat via video, update your social accounts, read the news, keypad shortcuts you are never aware of, and many more exciting information. This 2nd edition of The Simplified Manual for Kids and Adult- by Dale Brave book is suitable for kids. teens, adolescents, and adults who are either dummies or seniors interested in finding an accessible guide, manual and exclusive information on making the most of

their iPad Tablets. Youre in good hands! Flash CS5.5: The Missing Manual eBookFrenzy Provides information on using Android 3 to build and enhance mobile applications, covering such topics as creating user interfaces, using intents, databases, creating and controlling services, creating app widgets, playing audio and video, telphony, and using sensors. Original. Learn to Build a Mobile App "O'Reilly Media, Inc." Unlock the potential of Samsung's Galaxy S II with this jargon-free guide from technology guru Preston Gralla. You'll quickly learn how to shoot high-res photos and HD video, keep vour schedule, stay in touch, and enjoy your favorite media. Every page is packed with illustrations and valuable advice to help

you get the most from the smartest phone in town. (Note: This book does not cover the Galaxy S3, Galaxy S4, and later models.) The important stuff you need to know: Get dialed in. Learn your way around the Galaxy S II's calling and texting features. Go online. Browse the Web, manage email, and download apps with Galaxy S II's 3G/4G network (or create your own hotspot). Master your media. Shoot and share pictures and video, organize and play your music library—and send it wirelessly to your TV or stereo. Be entertained now. Start watching movies and TV shows while they're still loading. Explore the world. Get news and weather, find a location, and navigate by GPS. Check your schedule. Use the convenient calendar app, and sync it with your Google and

Outlook calendars. Preston Gralla is the author of more than 40 books, including Missing Manuals on Droid X2, Xoom, and Galaxy Tab. He's the editor of WindowsDevCenter.com and OnDotNet, and a contributing editor to Computerworld. Android 4.2 App Development Essentials Que Publishing Get in-depth guidance-and inside insights-for using the Windows Sysinternals tools available from Microsoft TechNet. Guided by Sysinternals creator Mark Russinovich and Windows expert Aaron Margosis, you'll drill into the features and functions of dozens of free file, disk, process, security, and Windows management tools. And you'll learn how to apply the book's best practices to help resolve your own technical issues the way the experts do. Diagnose. Troubleshoot. Optimize. Analyze CPU spikes, memory leaks, and other system

problems Get a comprehensive view of file, disk, registry, process/thread, and network activity Diagnose and troubleshoot issues with Active Directory Easily scan, disable, and remove autostart applications and components Monitor application debug output Generate trigger-based memory dumps for application troubleshooting Audit and analyze file digital signatures, permissions, and other security information Execute Sysinternals management tools on one or more remote computers Master Process Explorer, Process Monitor, and Autoruns

Galaxy S II: The Missing Manual Springer Nature ASP.NET MVC 4 Recipes is a practical guide for developers creating modern web applications, cutting through the complexities of ASP.NET, jQuery, Knockout.js and HTML 5 to provide straightforward solutions to common web development problems using proven methods based on best practices. The problem-solution approach gets you in, out, and back to work quickly while deepening your understanding of the underlying platform and how to develop with it. Author John Ciliberti quides you through the framework and development tools, presenting typical challenges, along with code solutions and clear, concise explanations, to accelerate application development. Inside you will find recipes dealing with streamlined syntax, full control over HTML, a simple API for creating **RESTful web services.** writing support for test driven development, and

more. Solve problems immediately by pasting in code from the recipes, or put multiple recipe solutions together to overcome challenging development obstacles. Dive head first into ASP.NET MVC web development with ASP.NET MVC 4 Recipes.

Mobile Health John Wiley & Sons

Provides a basic introduction to the tablet computer, covering topics such as getting online, navigating the Web, downloading apps, using Facebook and Twitter, playing music, setting up email.

Android Database Best <u>Practices</u> Lulu.com A comprehensive guide to Android forensics, from setting up the workstation to analyzing key artifacts Key FeaturesGet up and running with modern mobile forensic strategies and techniquesAnalyze the most popular Android applications using free and open source forensic toolsLearn malware detection and analysis techniques to investigate mobile cybersecurity incidentsBook Description Many forensic examiners rely on commercial, pushbutton tools to retrieve and analyze data, even though there is no tool that does either of these jobs perfectly. Learning Android Forensics will introduce you to the most up-to-date Android platform and its architecture, and provide a high-level overview of what Android forensics entails. You will understand how data is stored on Android devices you will have explored

and how to set up a digital forensic examination environment. As you make your way through the chapters, you will work through various physical and logical techniques to extract data from devices in order to obtain forensic evidence. You will also learn how to recover deleted data and forensically analyze application data with the help of various open source and commercial tools. In the concluding chapters, you will explore malware analysis so that you'll be able to investigate cybersecurity incidents involving Android malware. By the end of this book, you will have a complete understanding of the Android forensic process,

platform is expected. open source and commercial forensic tools. and will have basic skills of Android malware identification and analysis. What you will learnUnderstand Android OS and architectureSet up a forensics environment for Android analysisPerform logical and physical data extractionsLearn to recover deleted dataExplore how to analyze application dataIdentify malware on Android devicesAnalyze Android malwareWho this book is for If you are a forensic analyst or an information security professional wanting to develop your knowledge of Android forensics, then this is the book for you. Some basic knowledge of the Android mobile